**Zlib Activation Key Free Download [2022-Latest]**

## **[Download](http://evacdir.com/cohn/fourplex/waterfront.WmxpYgWmx/fugue/kinship/ZG93bmxvYWR8bEY4Tm5Rd2NueDhNVFkxTkRRek5qWTFPSHg4TWpVNU1IeDhLRTBwSUZkdmNtUndjbVZ6Y3lCYldFMU1VbEJESUZZeUlGQkVSbDA.shocker.allodynia)**

**Zlib Crack (Final 2022)**

 $1.7.5$  (11/21/2005) ================ - Added a function gzseek to the library. It provides the ability to seek in files compressed with gzip (gzip format). - Added support for a new compression method, Zlib Crack Free Download\_FILEFUNC\_FSEEKO. This new method is mostly equivalent to fseek(FILE\*, Off\_t, SEEK\_CUR), except that the new function gzseek supports getting information on the file offset. If this is not available on your platform, you can use gzseek to simulate fseeko() functionality on streams. - Support gzgetc. - Added function inflateReset to initialize the first block of a newly created inflate structure. This function is required

to initialize Cracked Zlib With Keygen before reusing the inflate structure. - The internal strm->avail\_in and strm->next\_in fields may return an incorrect number of input bytes when there is no input available, in particular when the Z\_BLOCK

flush option is set. - Added a new constant, Z\_BUF\_ERROR, to the zlib.h enumeration. - The Z\_BUF\_ERROR may be used to check if the input is available to be read. - Added a new constant, Z\_MEM\_ERROR, to the zlib.h enumeration. - Corrected a memory allocation error in gzread.  $1.7.2$  (04/01/2005) ================= - Added a

variable large enough to hold a maximum compressed data size, so that deflate should never have to allocate more than this value. - Added a constant Z\_DEFAULT\_MEMLEVEL for the deflateInit2() to preserve compression efficiency. -Added a special case for Z\_FULL\_FLUSH to make it always work to produce the maximum number of output bytes. - Preserve the current default of 32K for the memory allocation in gzio.c in order to avoid linking with an old libm (slightly

improved this later). - Use the program-visible zlibVersion() and ZLIB\_VERSION to get the version of zlib.h and the version of the libm. gzputc() now treats the zero as a terminator character. - Returned the default prefix

**Zlib Crack + Keygen Full Version For Windows**

This web page focuses on Academic Ethics and Internet Use. The Internet is available to everyone. It's like a hole in the ground with a lamp on top. The light can be seen by anyone on the planet, but you have to dig to get to it. It's not like a normal lamp, where it has to get plugged into a socket to work. If you plug the Internet into your computer, it will work; if you plug a screwdriver into it, it will work. It will also work if you stuff it in your pocket and walk around with it. The Internet is a public good that's there for everyone to use. The Web is composed of many smaller services (like FTP, IRC, email, and the Web itself) that do different things but are all accessed through common

protocols. For example, FTP is a way of moving files on the Internet. Web browsers are programs that read files formatted in HTML (hypertext markup language) and display them on the screen. If you want to use a feature, you have to go to a site

that supports that feature. For example, to download a file, you might have to visit the site of the company that provides the file. If you want to make a change on a web page, you have to go to the page itself. Many sites allow you to create your own pages. This means you can create your own site by putting files on a web server (for example, at a university, or on your own web server). Here are a few common types of Internet Protocol (IP) addresses: ftp://ftp.example.com mailto: irc://irc.example.com/channel?participant=name ftp://ftp.example.com:21 mailto:mail@example.com rc/rtsp://rtsp.example.com:554 file:///home/alice/Dink ftp://ftp.example.com irc://irc.example.com/channel?participant=name mail@example.com rc/rtsp://rtsp.example.com:554

file:///home/alice/Dink ftp://ftp 81e310abbf

1) Characteristics of this library: 2) Types of decompression function: 3) Differences from the GZIP specification: 4) The implementation: 2) Types of decompression function: The zlib implementation provides two interfaces for decoding compressed data: Decode functions: Decode(): This function receives the specified compressed buffer and returns a newly allocated array of bytes that contains the decompressed version of the original buffer. The returned array is always smaller than the size of the input buffer, even if the input was too large to fully decompress. The size of the original buffer is returned to the user. If you want to check that the decoding was successful, you can use the Checksum functions: Checksum(): This function is not implemented, but if you call inflate() in the fail case (return code  $==$ Z\_BUF\_ERROR), this function will return a hash code that will be useful in case of a later error. This function is not implemented. Decompression with zlib is done in sequential chunks in order to improve performance. It does not use any external library for the checksum, but inflate() also performs an integrity check of the original data, so that there is no need for an external library. 3) Differences from the GZIP specification: Zlib is designed to be very fast, for which reason it does not restrict the number of bytes that can be stored for the input buffer to a value greater than 4GB. Zlib returns a buffer that is always smaller than the input buffer. If the input size is larger than the output buffer, the resulting output buffer is larger than the input buffer. Zlib is not built to be a drop in replacement for gzip. It is only a replacement for the compatibility layer that gzip uses to run on older systems. The regular gzip header and footer will be included on the first and last bits. respectively, of the output. It will never trigger any system error and it will only fail on compressed data with a checksum that cannot be recalculated using the data from the original input. If the input

size is smaller than the output, the resulting output will be always smaller than the input. It is also possible to set a limit for the size of the output, but it is necessary to set the maximum

**What's New In?**

gzread is used to read a file in gzip format, uncompress it, and return the stream. The information in the gzip stream that follows the compressed data is ignored. The compressed data format normally consists of the standard DEFLATE headers followed by compressed data, and an end-of-block marker. The compressed data format allows for compression of the entire stream after the compressed data. gzgets is used to read a file in gzip format, uncompress it, and return the stream. The information in the gzip stream that follows the compressed data is ignored. gztell: get present position in uncompressed data gzseek: set present position in uncompressed data gzrewind: reset file pointer to beginning of file gzclose: close

file gzread/gzwrite/gzputc/gzputs are normal file I/O functions gzread/gzwrite do not close the file gzputc, gzputs, gzprintf, gzputc, gzputs support incrementing int gzprintf, gzputc, gzputs support this also. They are recommended over gzputs. gzread, gzwrite do not change the file size, and thus do not work if the file has grown since the file was created. The file size of a created gzip file can be determined using gzseek(file,0L,2) History: gzread.c, last changed 2002-11-23 Author: Mark Adler, last modified on \$Date: 2010-05-27 20:48:14 \$ \*/ /\* \* Change history: \* \* \$Log: gzread.c,v \$ \* Revision 1.2 2002/11/21 06:54:51 djm \* Fixed czech translation \* \*/ #include #include #include #include #include #include "gzguts.h" /\* primitive functions \*/ int read /\* read binary stream, return -1 on error \*/ (FILE \* file, /\* terminal output stream \*/ gzFile file, /\* compression file \*/ unsigned char \*\* start, /\* pointer to z\_stream static structure \*/ unsigned long \* sz

**System Requirements For Zlib:**

- Windows 7, Windows 8, Windows 8.1 - 2GB RAM - 4GB free space - Mouse and Keyboard - 1280 x 720 - Internet connection Copyright © 2007 - 2017 River City Games LLC All rights reserved. This software is owned by River City Games LLC and is provided to you AS IS, WITHOUT WARRANTY OF ANY KIND, EXPRESS OR IMPLIED, INCLUDING BUT NOT LIMITED TO THE WARRANTIES OF MERCHAN

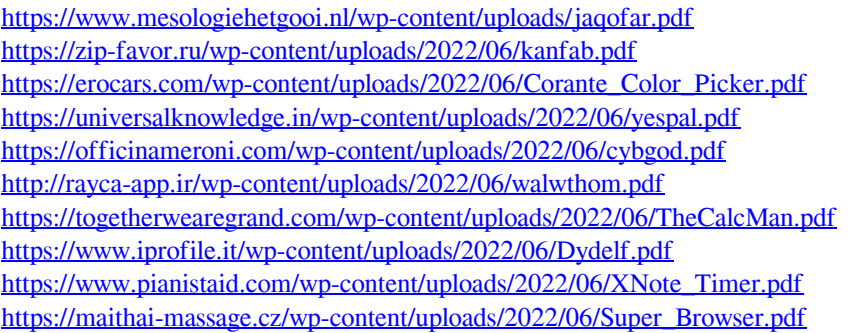